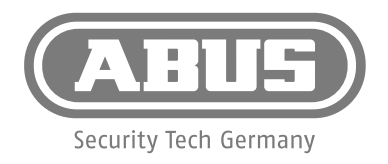

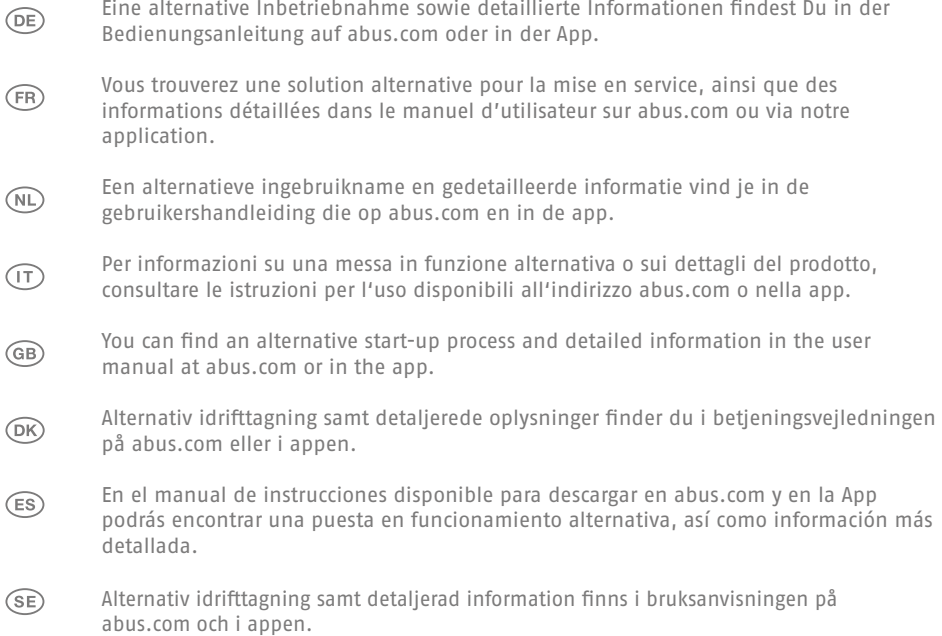

## **FUHA35000B**

**abus.com**

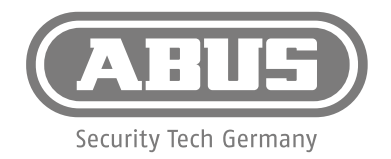

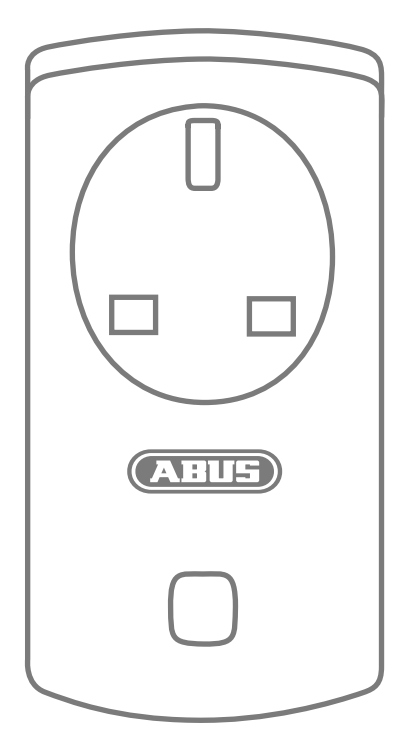

## **FUHA35000B**

**abus.com**

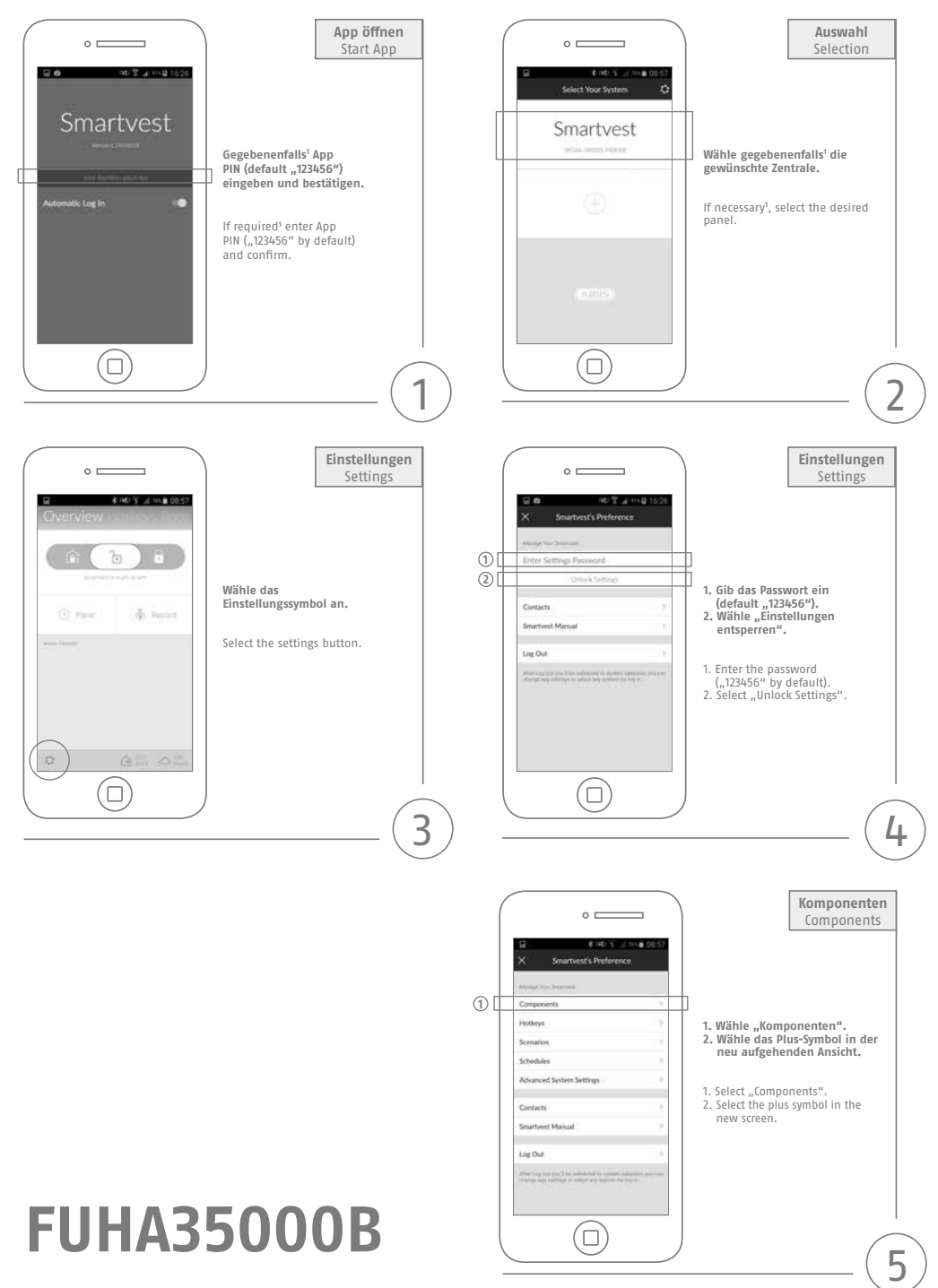

**abus.com**

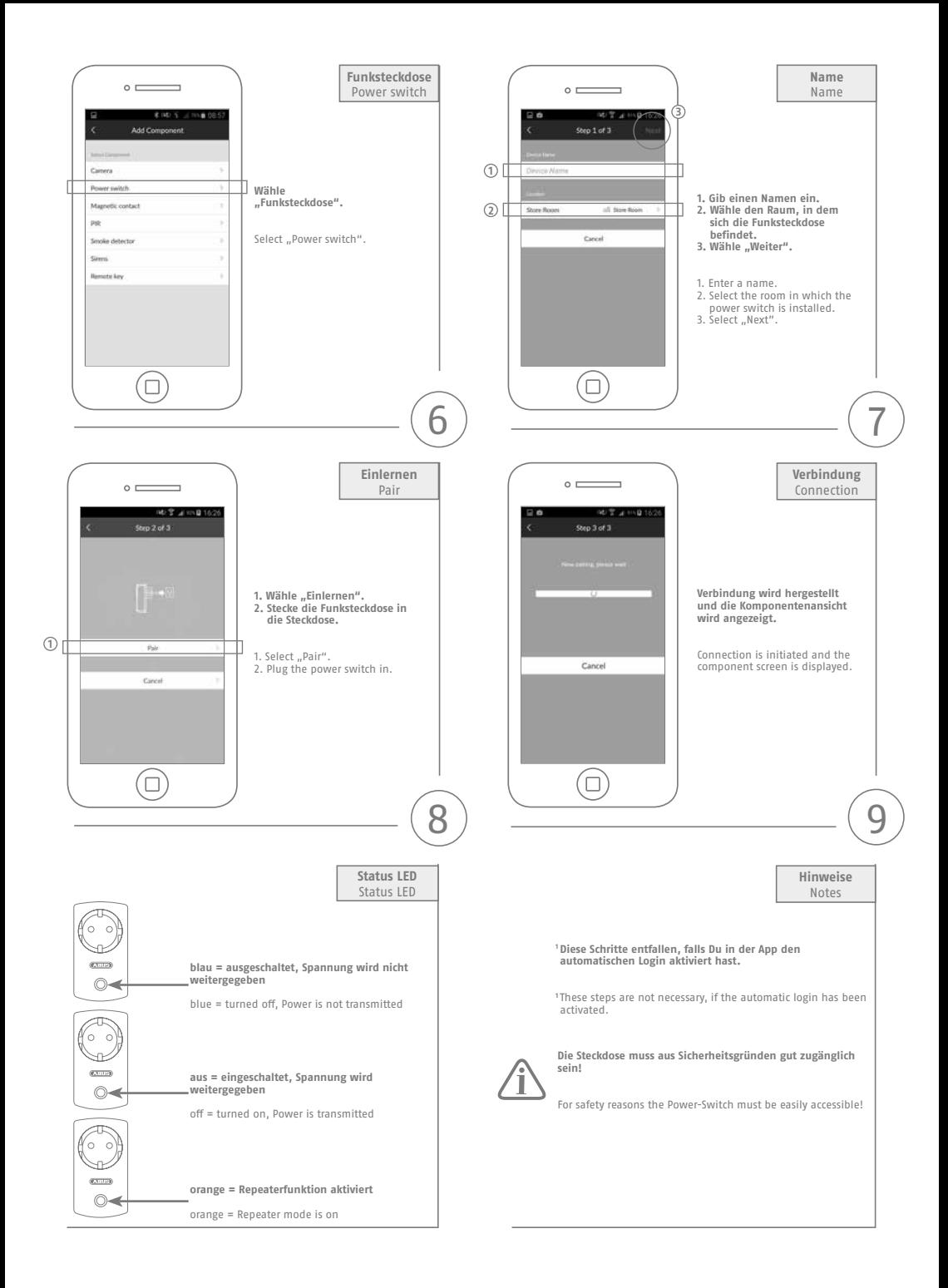